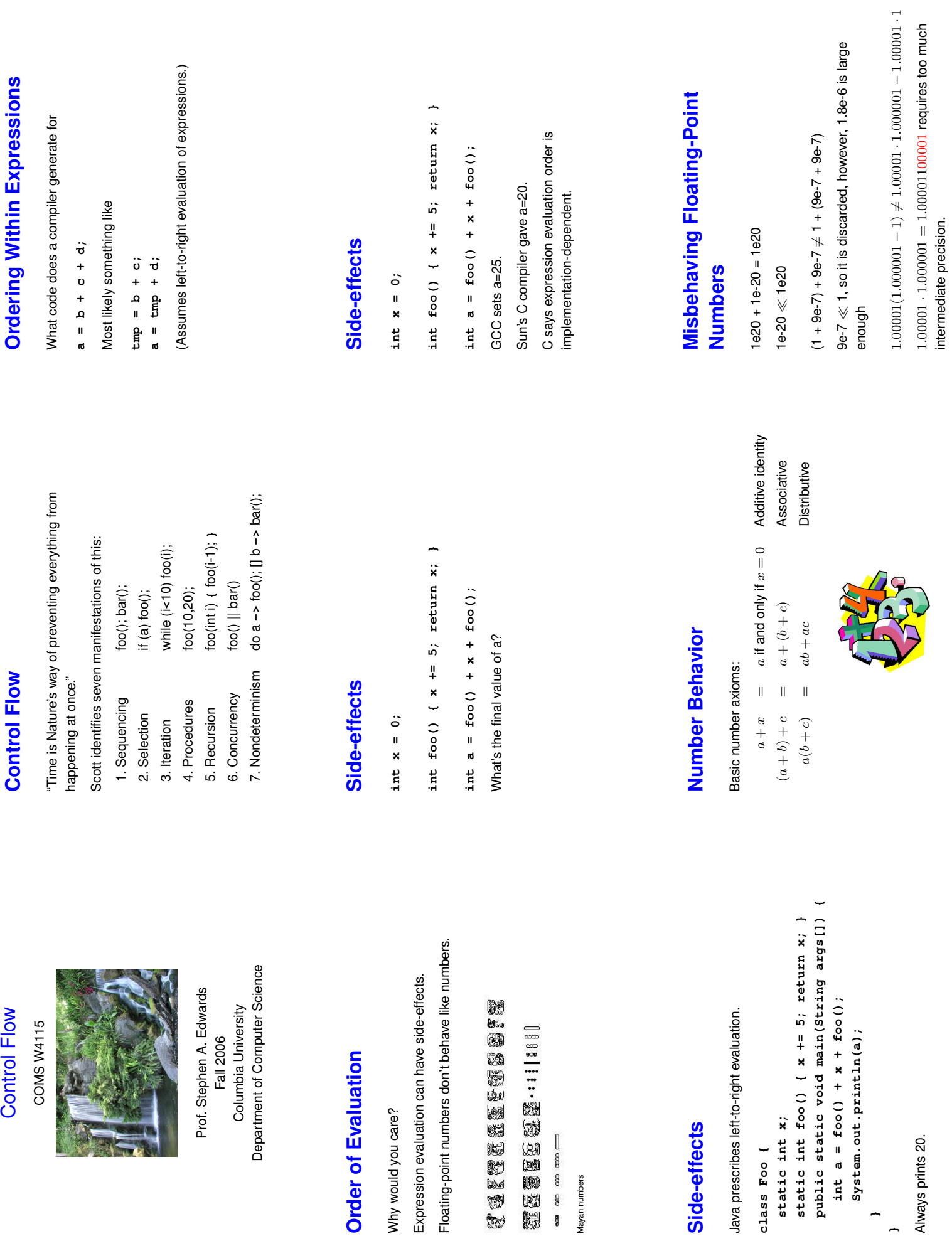

**} }**

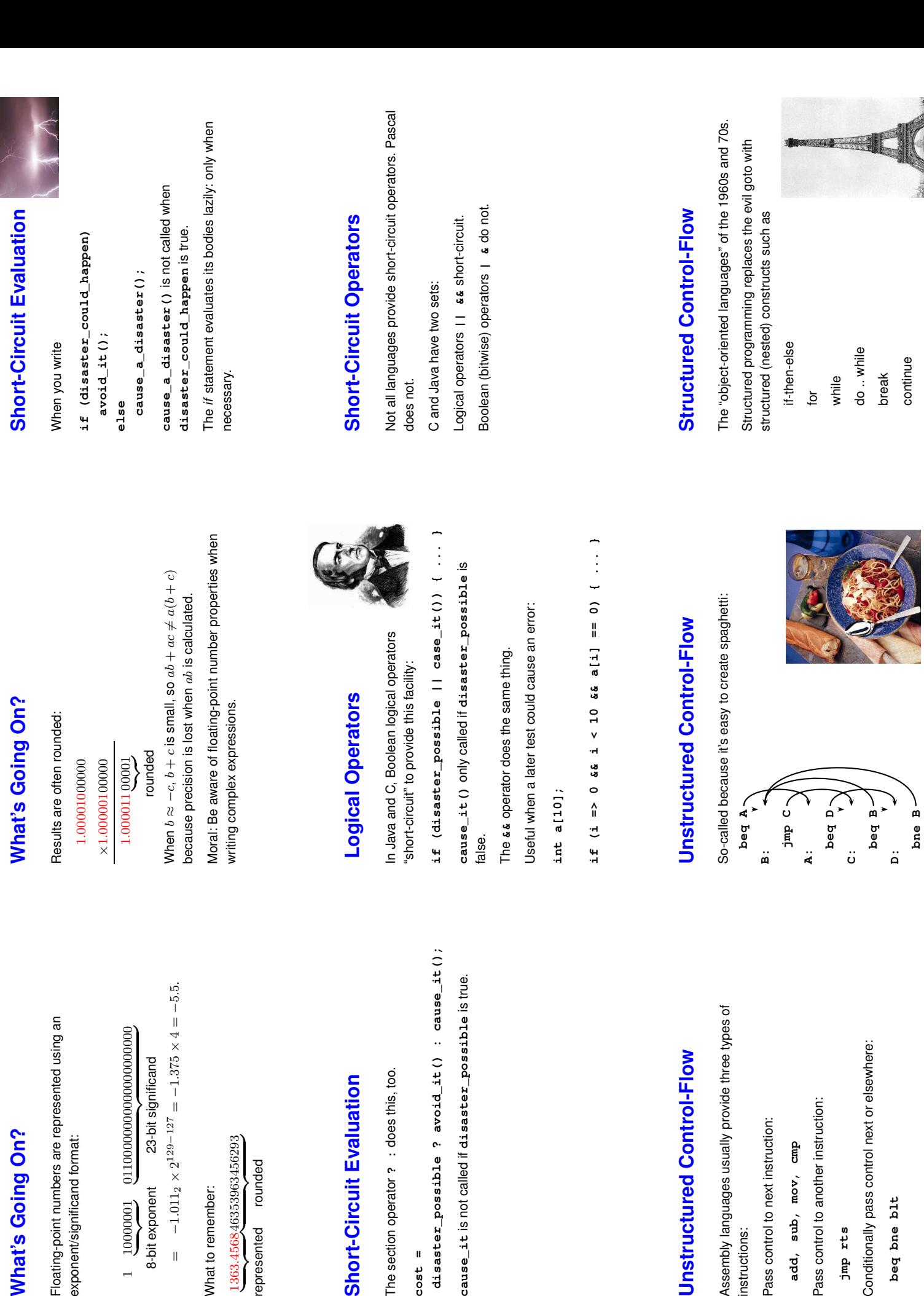

## **What's Going On? What's Going On?**

Floating-point numbers are represented using an Floating-point numbers are repres<br>exponent/significand format: exponent/significand format:

 $\begin{array}{cccc}\n 1.0000001 & 011000000000 \\
8-bit exponent & 23-bit sign\n\end{array}$  10000001 | {z } 01100000000000000000000 |<br>|<br>|<br>|<br>|

8-bit exponent 23-bit significand  $=$  -1.011<sub>2</sub> × 2<sup>129-127</sup> =  $=$  -1.011<sub>2</sub> × 2<sup>129–127</sup> = -1.375 × 4 = -5.5.

What to remember: What to remember:

1363.4568 | {z } represented 46353963456293 |<br>|<br>|<br>|  $\frac{1363.456846353963456293}{\text{represented}}$  represented

## **Short-Circuit Evaluation** Short-Circuit Evaluat

**disaster\_possible ? avoid\_it() : cause\_it();** The section operator **? :** does this, too. cause\_it is not called if disast The section operator ? : does thi disaster\_possible ? avoi  $cost =$ **cost =**

## **Unstructured Control-Flow Unstructured Control**

Assembly languages usually provide three types of Assembly languages usually provi Pass control to next instruction: Pass control to next instruction: instructions: instructions:

add, sub, mov, cmp **add, sub, mov, cmp**

Pass control to another instruction: Pass control to another instruction

**jmp rts**

Conditionally pass control next or elsewhere: Conditionally pass control next or

beg bne blt **beq bne blt**

return

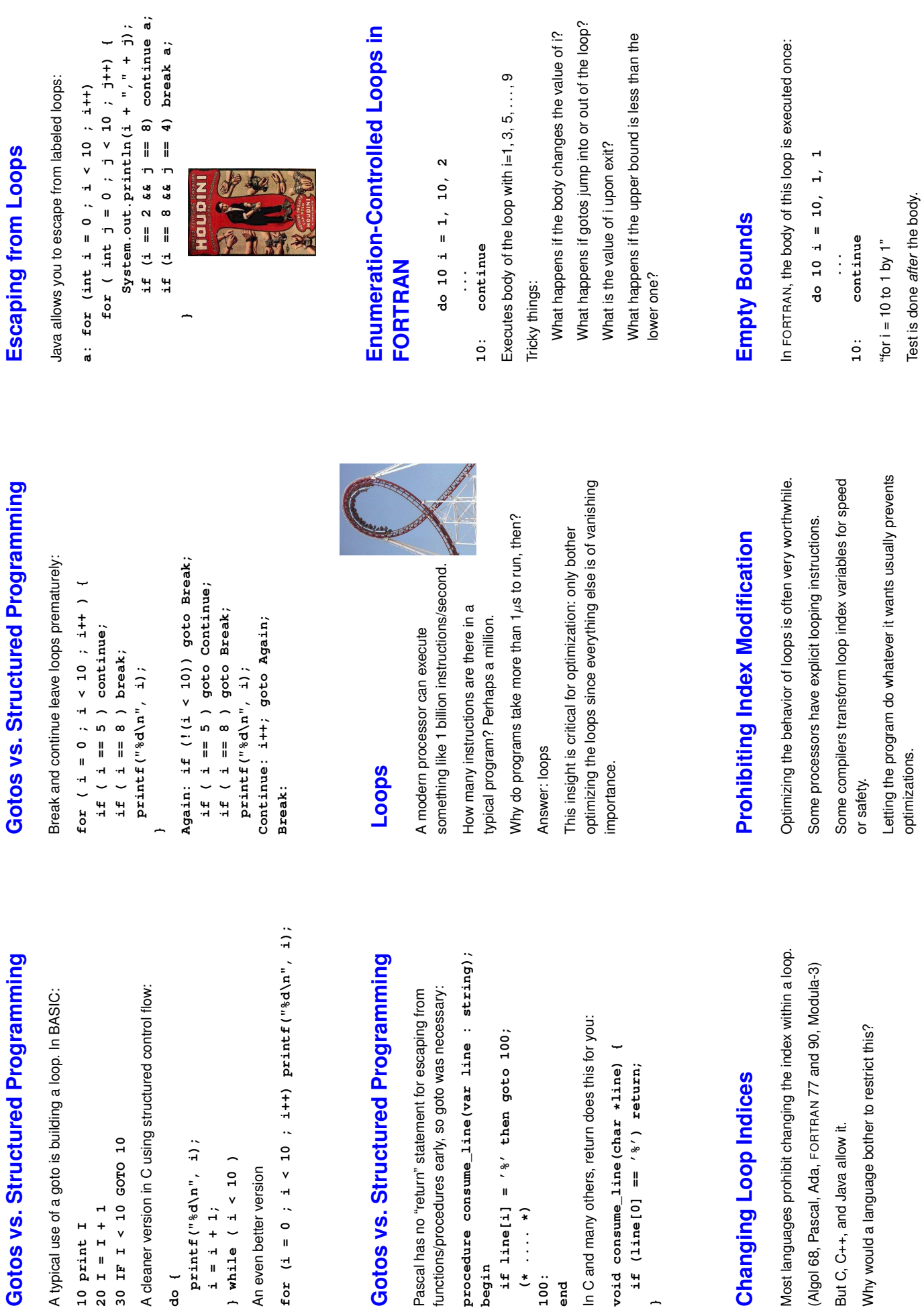

**end**

**}**

**10 print I**

**do {**

**i**

for  $(i = 0$ 

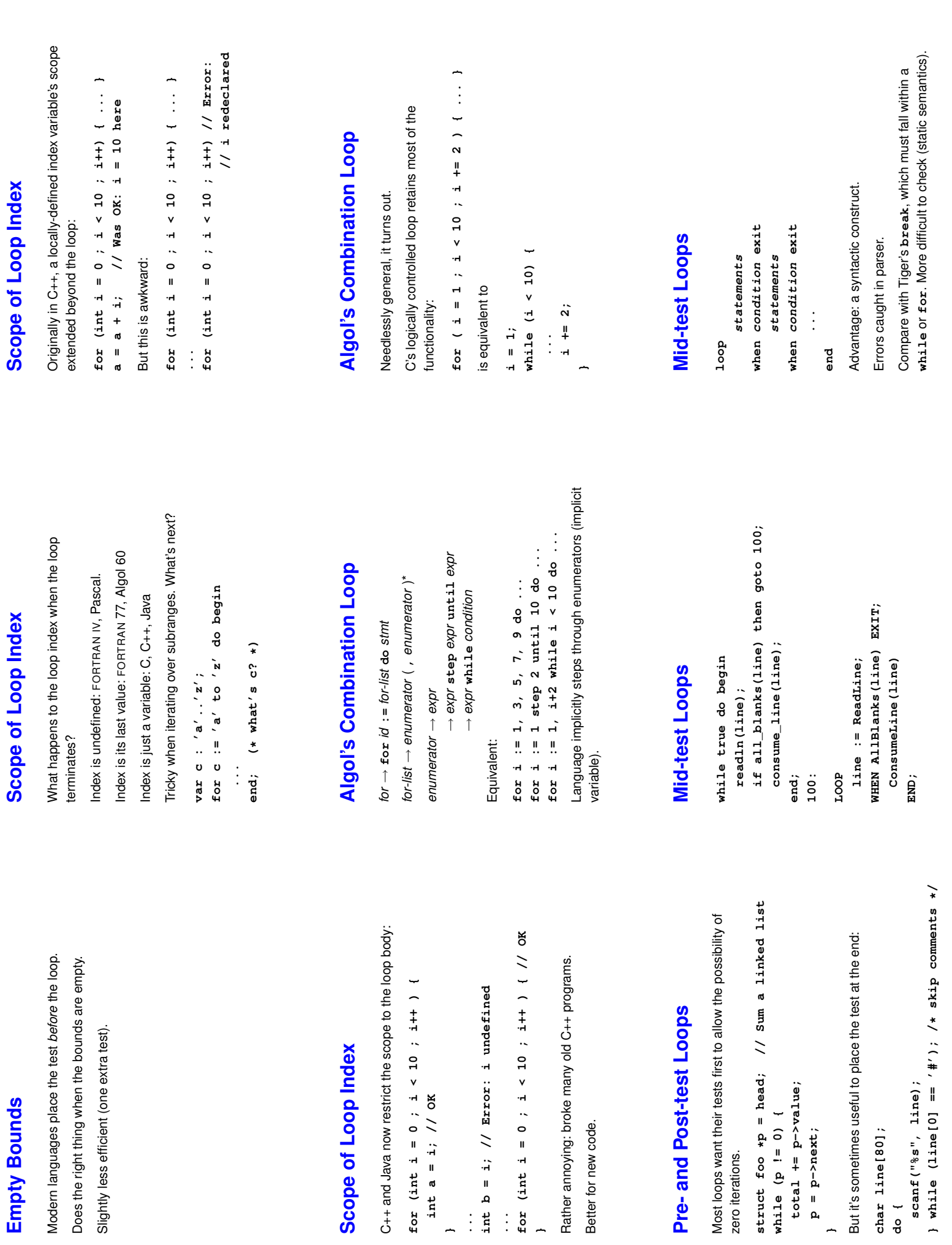

**} ...**

 $\vdots$ 

**...**

 $\frac{1}{2}$ 

**}**

Better for new code.

Better for new code.

zero iterations.

**while (p != 0) {**

**p = p->next;**

**}**

**char line[80];**

char line[80];

**do {**

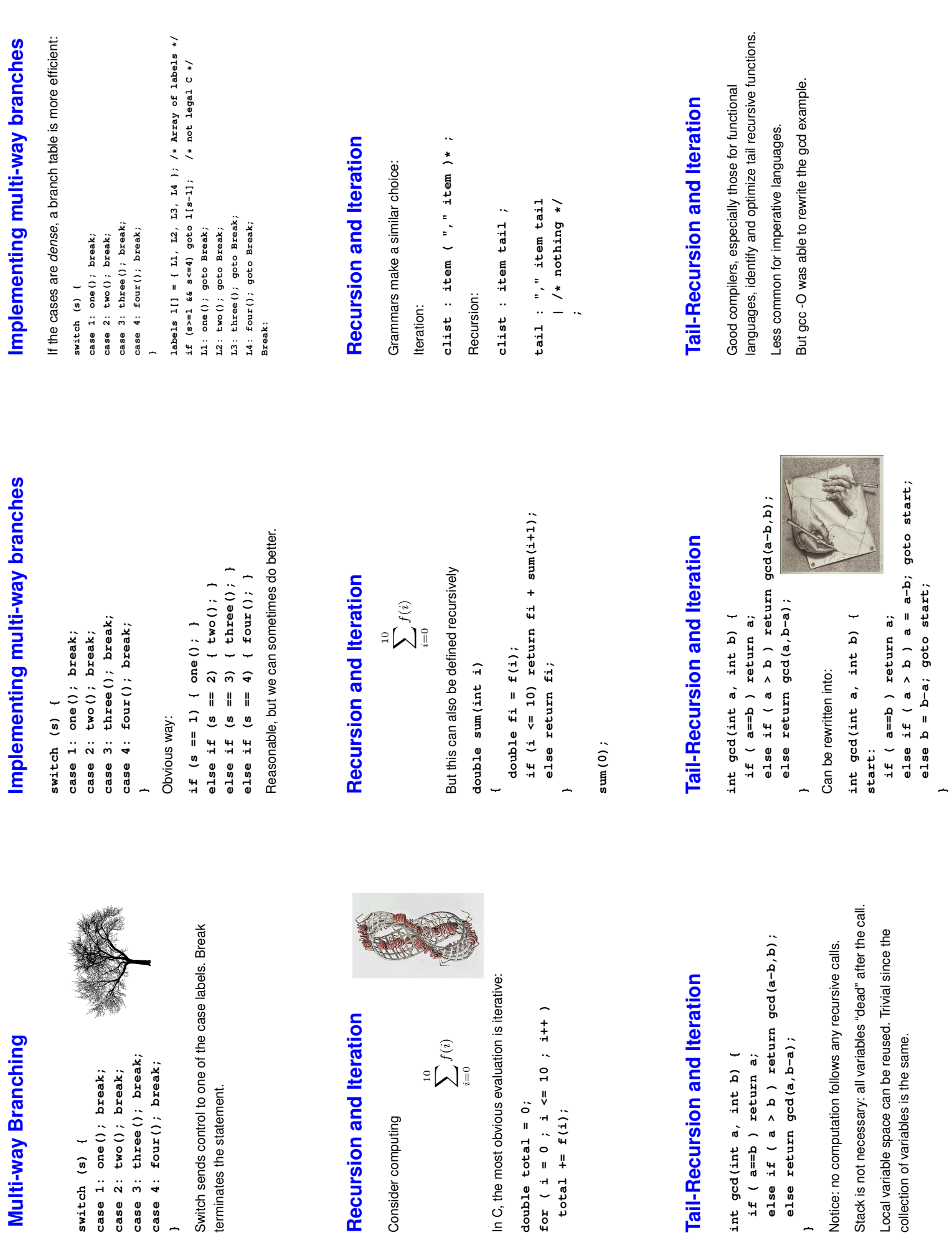

**}**

**}**

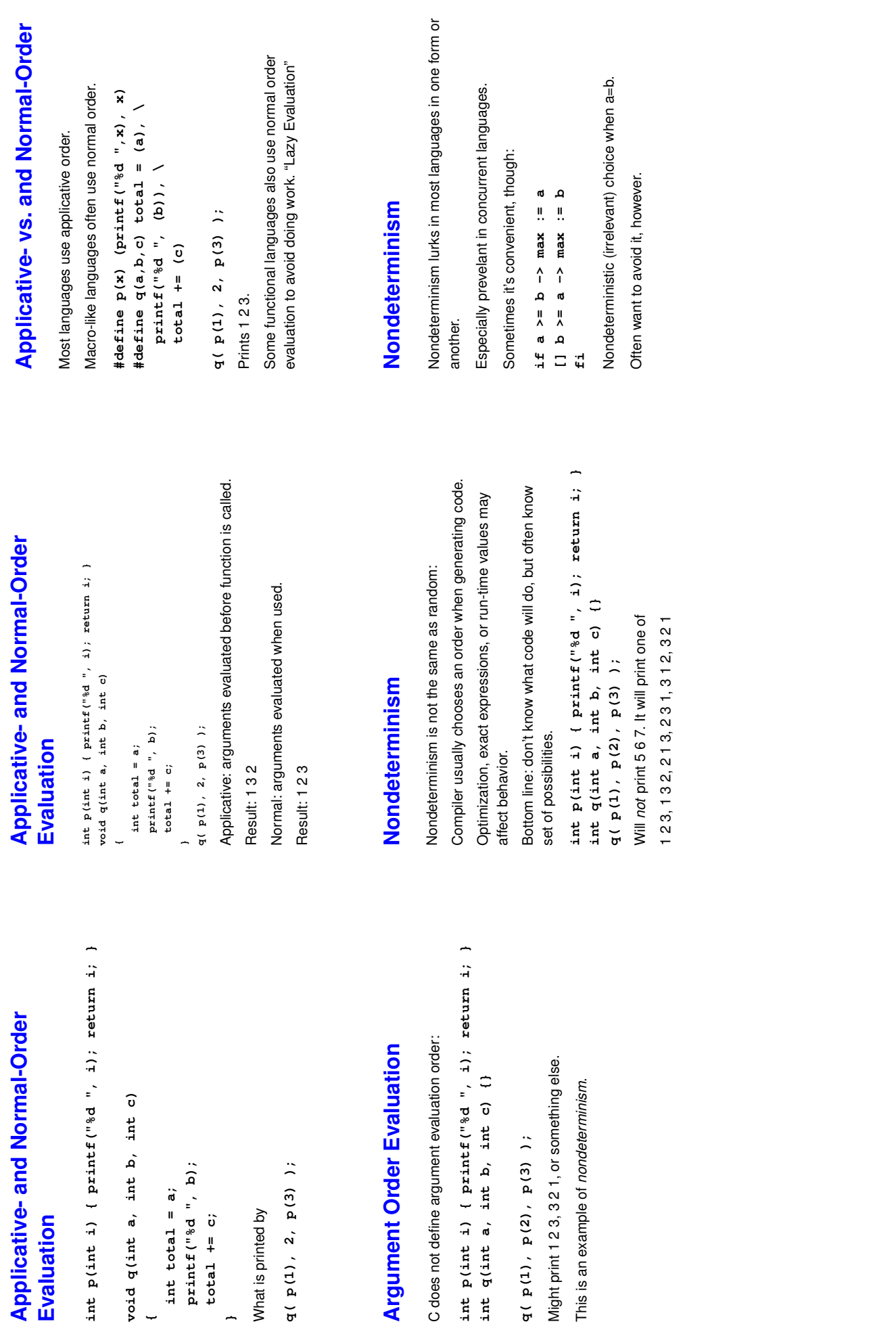

**Evaluation**

Evaluation

**{**

**int total = a;**

**total += c;**

**}**

What is printed by

What is printed by